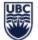

## UBC Okanagan Scheduling Related Reports for Department Admin

NOTE: The security settings will limit users to the courses that they should have access to for these reports.

| Related Task                                      | Report Description                                                                                                    |
|---------------------------------------------------|----------------------------------------------------------------------------------------------------|
| Find Course Definition Singular Course lookup     | -View Only: find course Instructional Format,                                                                                                    |
| (Ex: ANTH 100)                                    | credits, STVC, Graded Format, prerequisites,                                                                                                    |
|                                                   | equivalency.                                                                                                    |
|                                                   | -View Only: Find multi courses Instructional                                                                                                    |
|                                                   | Format, credits, STVC, Graded Format,                                                                                                    |
| and can be exported into excel)                   | prerequisites, equivalency.                                                                                                    |
| Singular Course Section lookup                    | - Locate a course section to complete course                                                                                                    |
| (Ex: ANTH 100 001)                                | section setup prior to registration.                                                                                                    |
| All Course Section lookup                         | - Locate multi course section list in an academic                                                                                                    |
|                                                   | period, to complete course section setup prior to                                                                                                    |
| (displayed in a tabular format                    | registration.                                                                                                    |
| and can be exported into excel)                   |                                                                                                    |
|                                                   | *recommended for Draft Timetable Review                                                                                                    |
| STVC Course Section Report All STVC course lookup | -Locate STVC courses to find and review dtl code,                                                                                                    |
|                                                   | short title and credits.                                                                                                    |
| (can be exported into excel)                      |                                                                                                    |
|                                                   |                                                                                                    |
| Eligible Student condition rules                  | -Find existing student condition rules that may be                                                                                                    |
| Reserved Capacity - Central (seat pools)          | applied on a course section.                                                                                                    |
|                                                   | -This report shows the detail and meaning of each                                                                                                    |
|                                                   | existing rule.                                                                                                    |
|                                                   | *New rules can be requested through Service                                                                                                    |
|                                                   | Now.                                                                                                    |
| Room Size                                         | - pull a list of teaching locations to identify the rooms size.                                                                                                    |
| Post Scheduling check                             | - Identify courses with missing instructional                                                                                                    |
|                                                   | formats that will prevent students from                                                                                                    |
|                                                   | completing registration.                                                                                                    |
|                                                   | Singular Course lookup<br>(Ex: ANTH 100)All Course lookup<br>(displayed in a tabular format<br>and can be exported into excel)Singular Course Section lookup<br>(Ex: ANTH 100 001)All Course Section lookup<br>(displayed in a tabular format<br>and can be exported into excel)All STVC course lookup<br>(can be exported into excel)Eligible Student condition rules<br>(seat pools) |